## **ORCA**

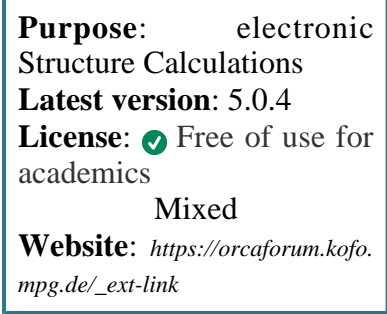

**ORCA** is a program that implements HF, DFT, semi-empirical, and high level ab initio (CI and CC) methods with gaussian basis sets for electronic structure calculations.

ORCA implements a variety of standard quantum chemistry methods, but is especially tailored at geometry optimisation and prediction of spectroscopic parameters in open-shell molecular systems. It can be coupled to *[Gromacs](https://confluence.csuc.cat/display/HPCKB/Gromacs)* for QM/MM calculations.

# **SLURM Submit script example**

For more information use the *[Job Script Generator](https://confluence.csuc.cat/display/HPCKB/Job+Script+Generator)*.

#### **Sbatch options:**

The options shown in the example are detailed below. For more information and a more comprehensive list of available options, see the *sbatch [command page](https://confluence.csuc.cat/display/HPCKB/sbatch)*.

- **-J**: Name for the job's allocation.
- **-e**: Name of the stderr redirection filename.
- **-o**: Name of the stdout redirection filename.
- **-p**: Name of the partition (queue) where the job will be submitted.

#### **orca\_example.slm**

```
#!/bin/bash
#SBATCH -J orca_example
#SBATCH -e orca_example.err
#SBATCH -o orca_example.out
#SBATCH -p std
#SBATCH --ntasks=4
#SBATCH -t 02-00:00
module load apps/orca/4.1.0
##
# Modify the input and output files!
INPUT_FILE=orca_example.inp
OUTPUT_FILE=orca_example.out
##
# You don't need to modify nothing more
cp -r ${SLURM_SUBMIT_DIR}/${INPUT_FILE} 
${SCRATCH}
cd ${SCRATCH}
$(which orca) ${INPUT_FILE} > ${OUTPUT_FILE}cp ./${OUTPUT_FILE} ${SLURM_SUBMIT_DIR}
```
 $\circ$  For parallel calculations, the number of processes must be explicitly indicated in orca\_example.inp file using:

%pal nprocs 4 end

- **-n**: Number of tasks.
- **-c**: Number of cores per task.
- **-t**: Set the job's time limit. If the job don't finish before the time runs out, it will be killed.

### **Software execution information:**

ORCA uses 3000MB per core by default. This value can be changed in orca\_example.inp using the directive:

%maxcore 3000 end

It is recommended to use  $\approx 75\%$  of the requested memory to SLURM, which is 3990 MB per core.